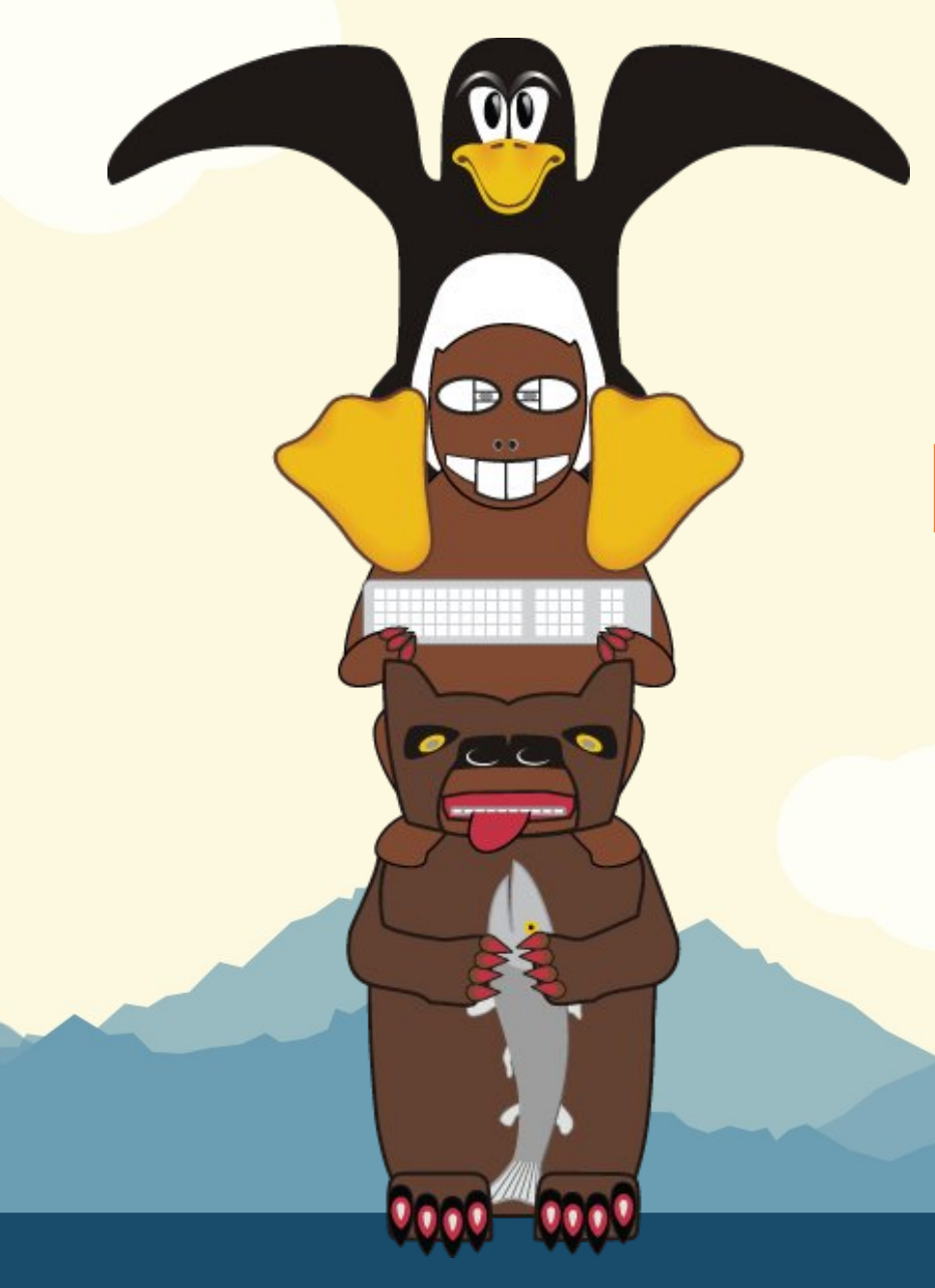

# **LinuxFest Northwest 2016**

#### *An ORM Where the Database is the Boss*

## Featuring Simpycity

#### Eric Worden eric@commandpromt.com

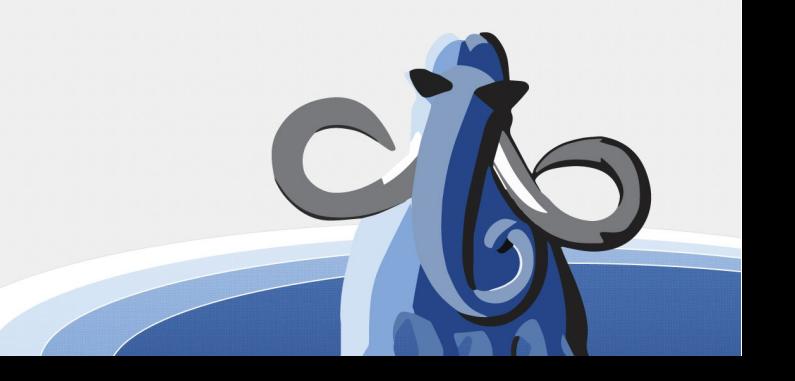

### ORM in a Nutshell

```
create table animal
(
     id integer,
     genus text,
     species text
     extinct boolean
```

```
)
```
**class Animal: property id property genus property species property extinct**

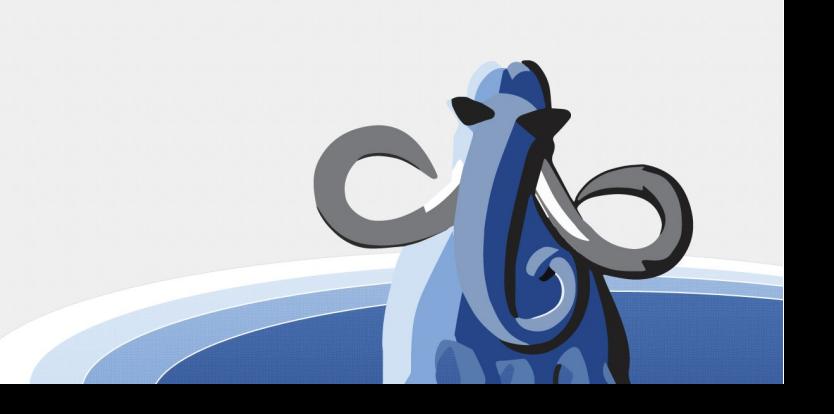

### Some Example ORMs

- Rails\*\*
- Django\*\*
- SQLAlchemy
- peewee
- PetaPoco
- Simpycity++

\*\*Rails and Django are application frameworks, with ORM features baked in

++Simpycity is awesome

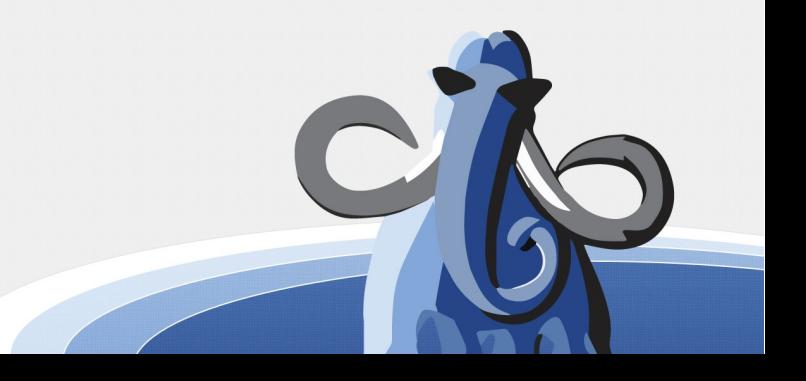

# Typical ORM Philosophy

- My program requires interaction with a database
- The database requires interface via SQL
- BUT, I don't like SQL

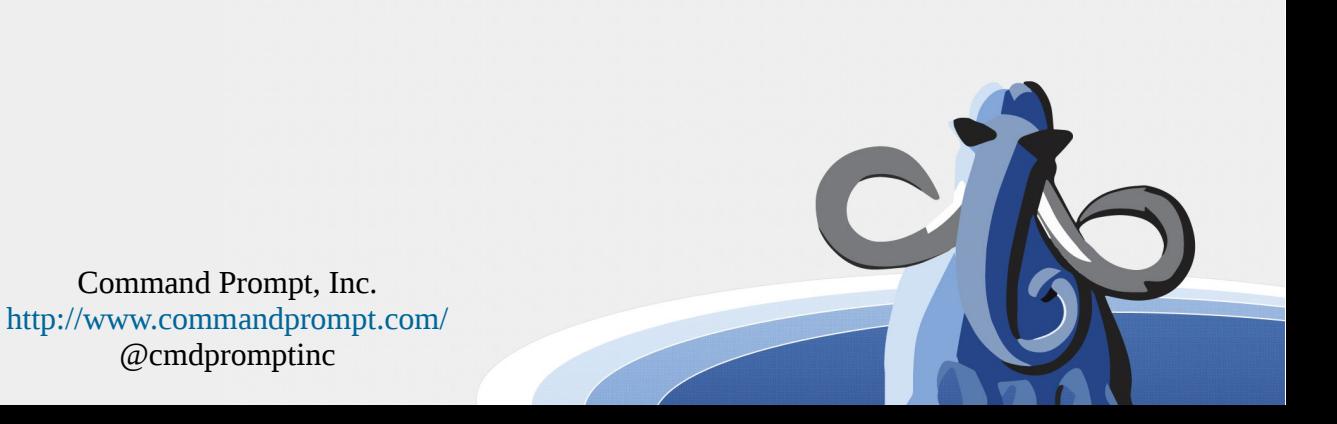

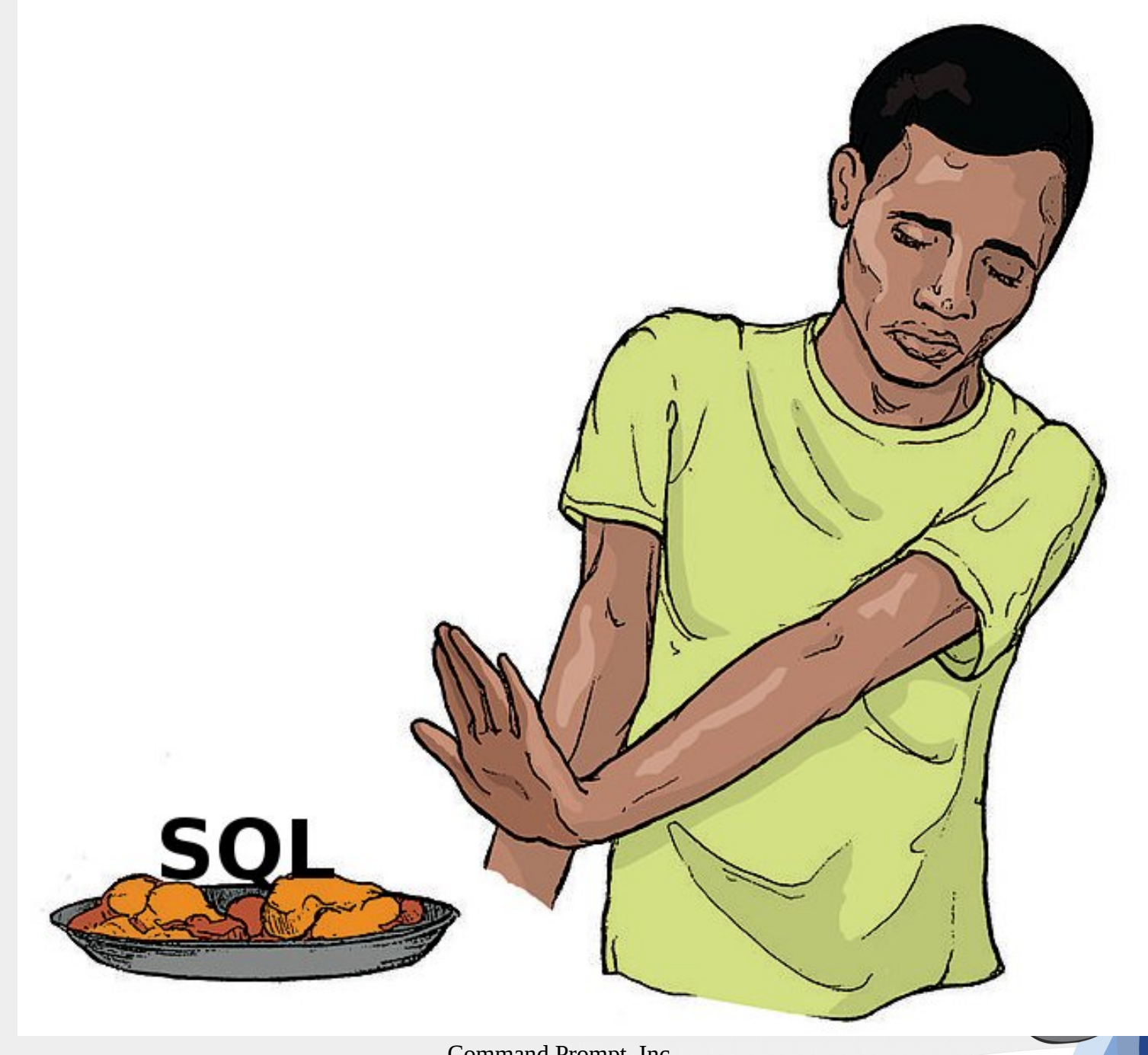

# Typical ORM Philosophy, cont'd

- My program requires interaction with a database
- The database requires interface via SQL
- I don't like SQL
- I DO like … *DookieScript*!!! (????)
- I will use a DookieScript QL and forget all about SQL!

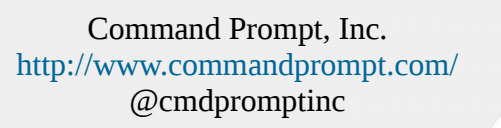

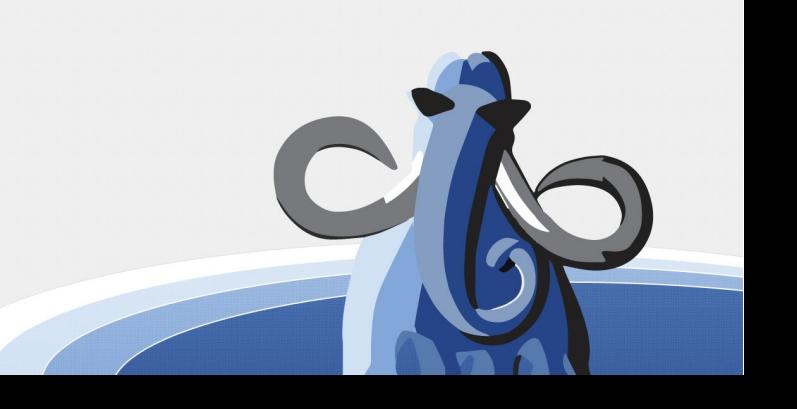

## Dookie QL

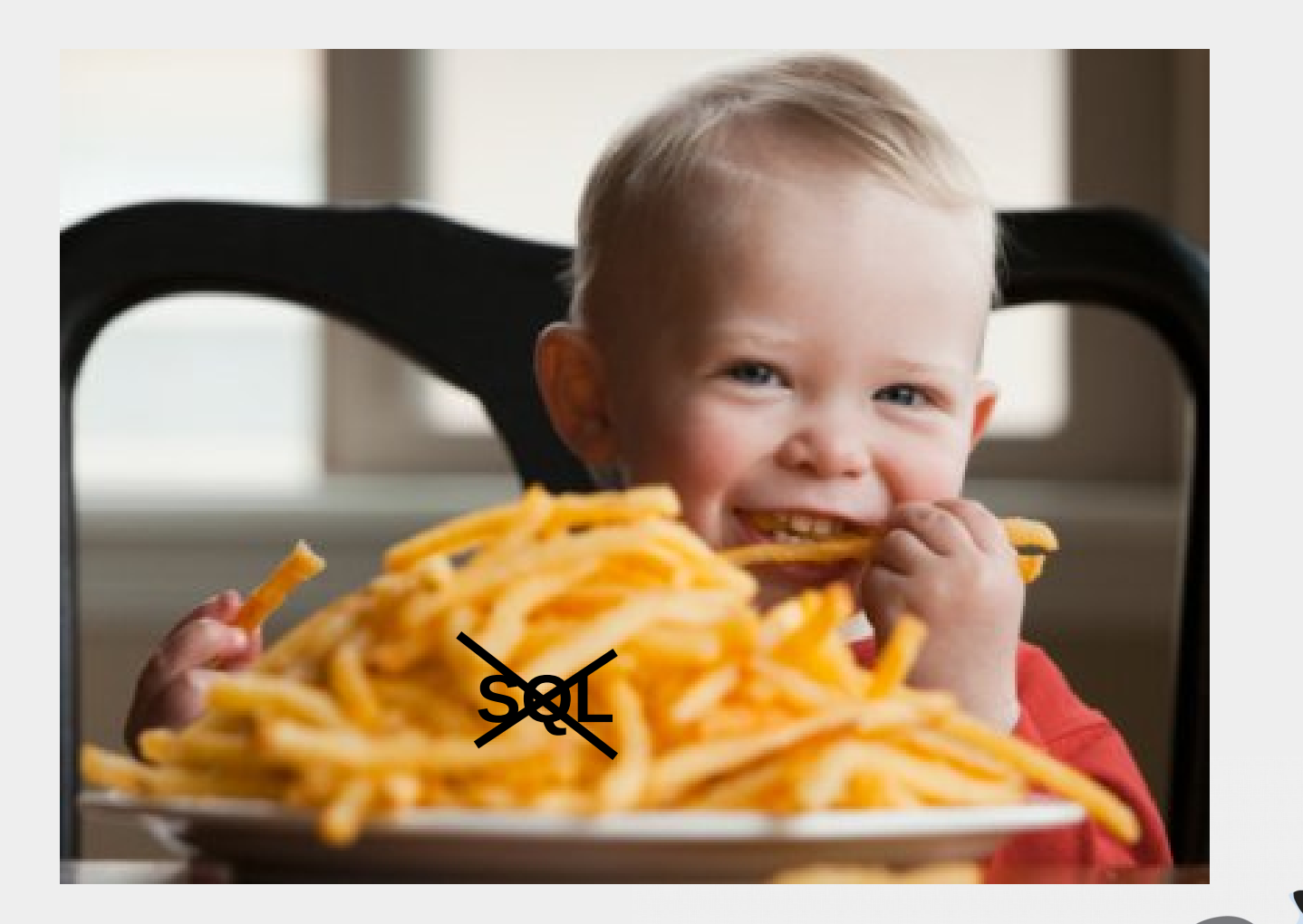

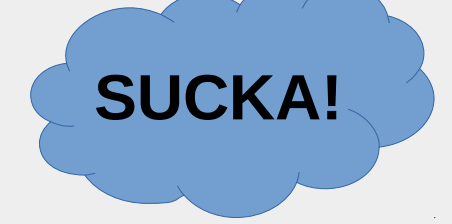

**This DookieVision is even better than the real thing!!!**

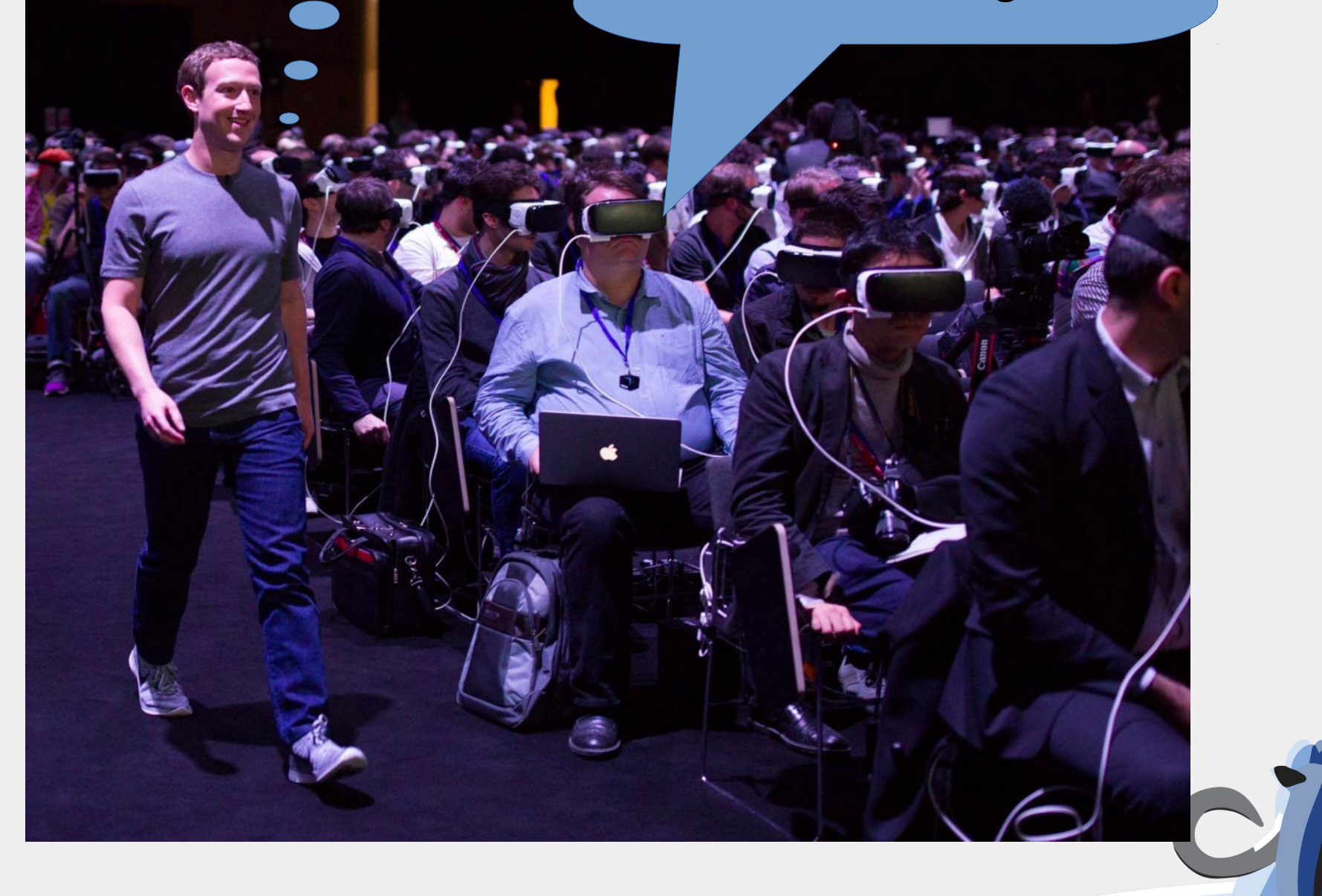

#### Dookie HTML

<p><FONT size="16pt" color="blue" face="Times New Roman">

 MICROSOFT FRONTPAGE

</FONT></p>

#### Better HTML

#### <p class="banner">YO</p>

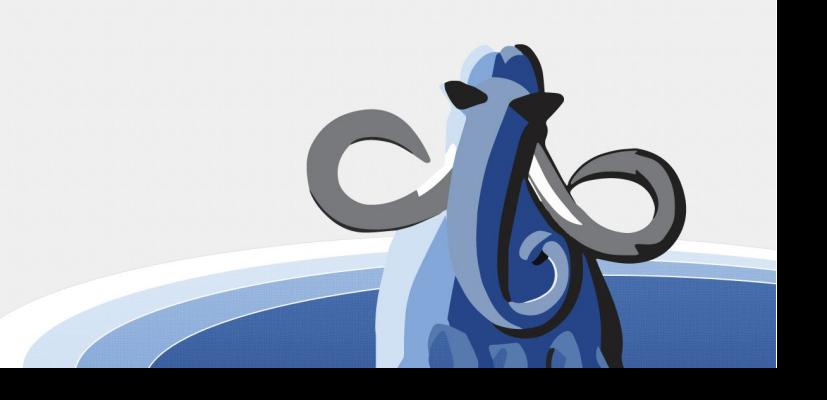

### Dookie HTML

<a onclick="javascript:var stuff  $data = '99999'$ ; if (stuff\_data > other\_stuff) {do\_less\_stuff();} else {do\_more\_stuff();} return stuff;"

Click Me

</a>

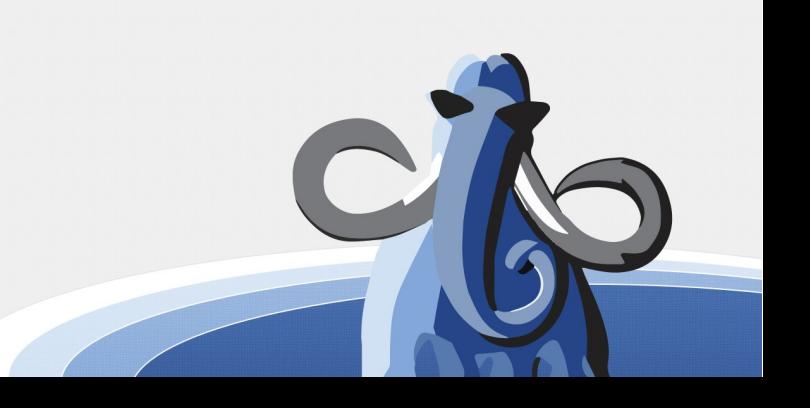

#### Better HTML

#### <a onclick="javascript:do\_stuff()" Click Me

</a>

## Dookie Python

```
\textsf{sq1}\ =\ \blacksquare ""WITH preferences(conversion_source,conversion_factor) AS
(
     VALUES
     (
          "user".get_preference(CAST(current_setting('acme.user_id') AS 
INTEGER), in prefix<sup>-1</sup> conversion source'),
         "user".get_preference(CAST(current_setting('acme.user_id') AS 
INTEGER),in_prefix||'_conversion_factor')
\overline{\phantom{a}})
SELECT CASE WHEN conversion_source = 'ABC Value' THEN NULL
             WHEN conversion_factor !~ '^([0-9]{1,2}|[0-9]{1,2}[.][0-9]{0,4}|[.][0-9]{1,4})$' THEN 'Custom
Value'
             WHEN CAST(conversion factor AS NUMERIC(6,4)) = 0 THEN 'Custom Value'
             ELSE conversion factor
       END
FROM preferences;
"'' """
```
cursor.execute(sql, params)

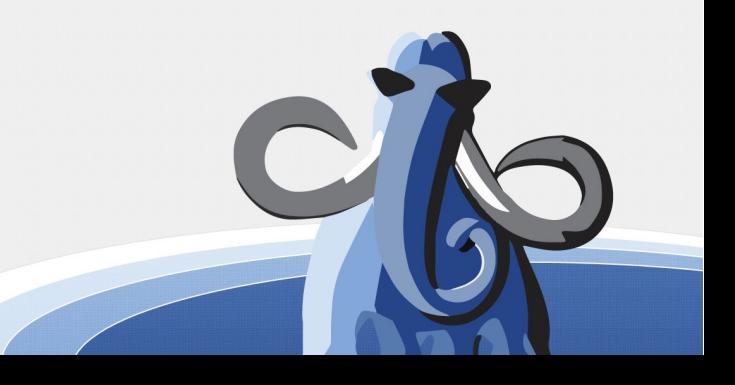

#### Better Python

 $sq1 = "select * from get_data(%s)"$ cursor.execute(sql, params)

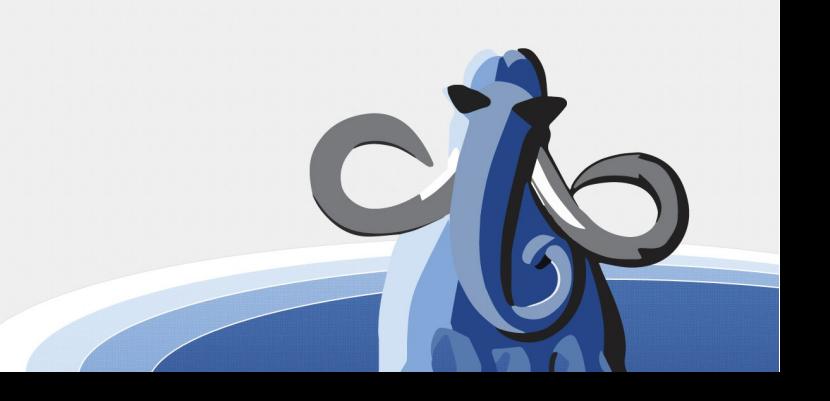

# Simpycity Philosophy

- The database requires interface via SQL
- My feelings about SQL are irrelevant
- But I like DookieScript !!!
- I will integrate DookieScript and SQL intelligently

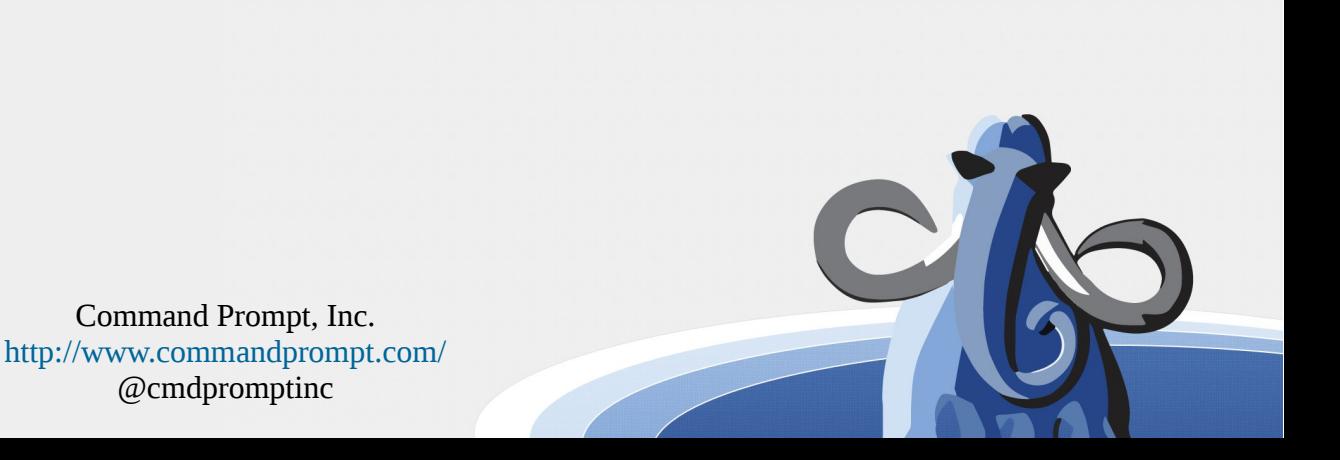

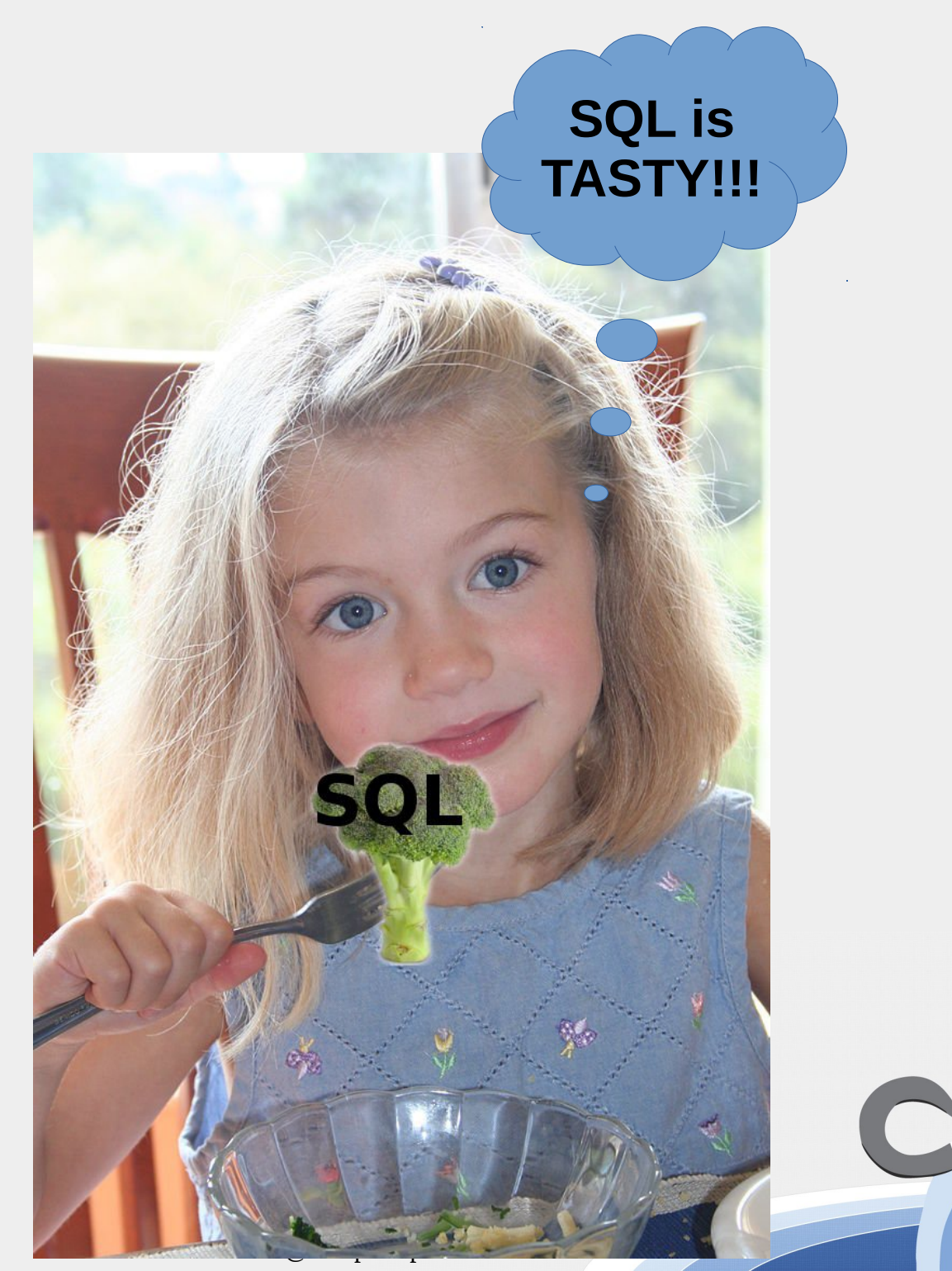

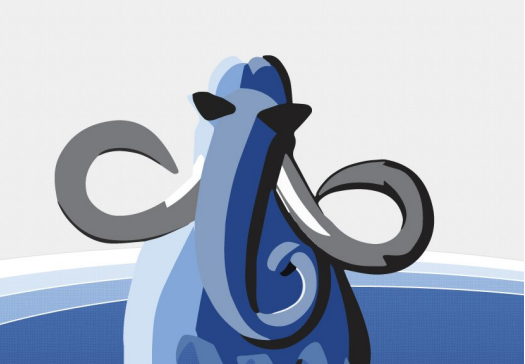

#### "Models"

#### Non-SQL that translates to SQL ~table

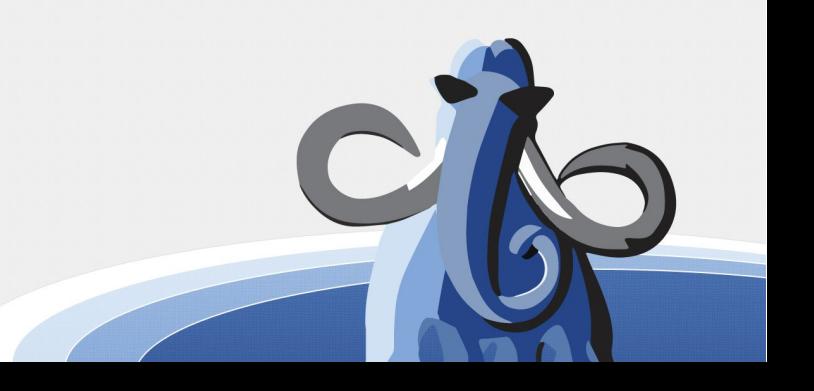

## SQLAlchemy

#### class User(Base):  $tablename = 'user'$

 $id = Column(Integer, primary key=True)$  $name = Column(String)$  $fullname = Column(String)$  $password = Column(String)$ 

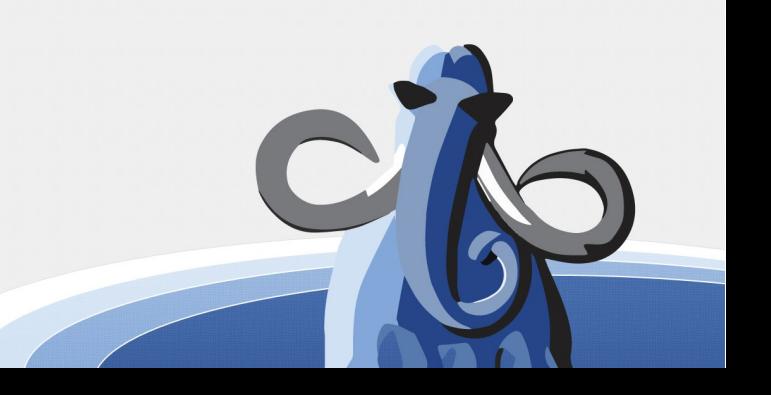

#### PetaPoco

```
public class article
₹
    public long article id { get; set; }
    public string title { get; set; }
    public DateTime date created { get; set; }
    public bool draft { get; set; }
    public string content { get; set; }
```
}

### Rails

#### class Product < ActiveRecord::Base end

#### $p = Product.new$  $p.name = "Some Book"$

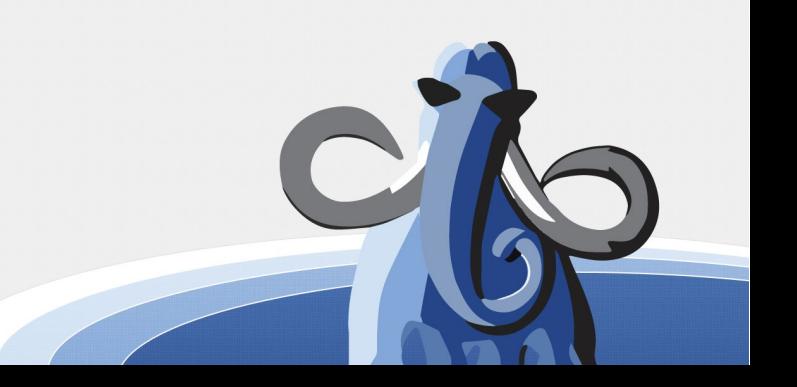

## Rails Deep Thoughts

"If you're used to using raw SQL to find database records, then you will generally find that there are better ways to carry out the same operations in Rails. Active Record *insulates you from the need to use SQL* in most cases."

http://guides.rubyonrails.org/active\_record\_querying.html

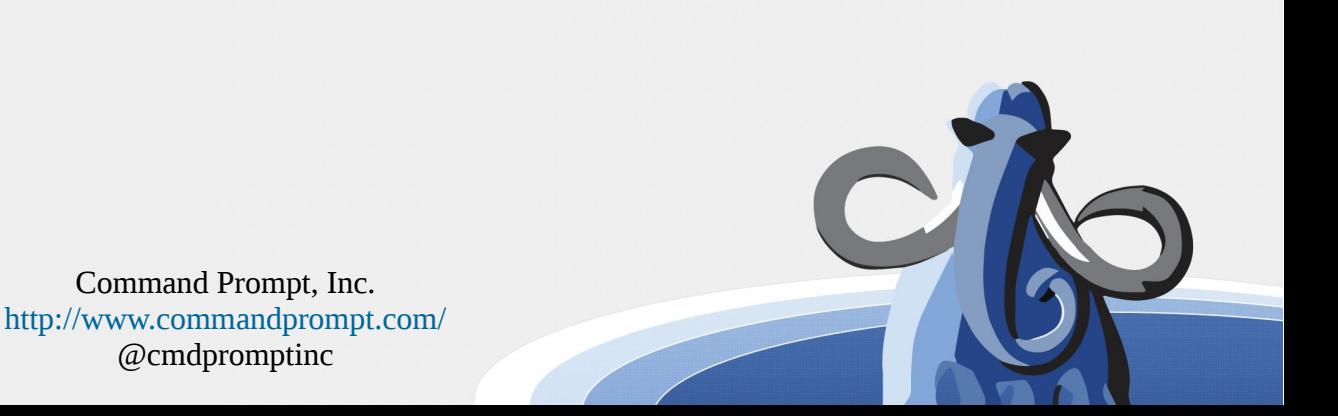

## SQLAlchemy Deep Thoughts

"SQL databases behave less like object collections the more size and performance start to matter; object collections behave less like tables and rows the more abstraction starts to matter."

http://www.sqlalchemy.org/

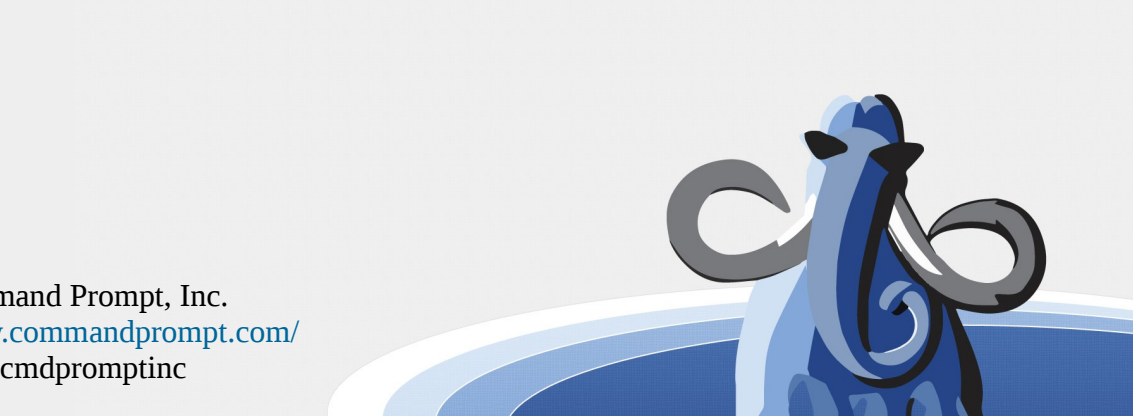

# Dookie QL (Query Language)

• Examples...

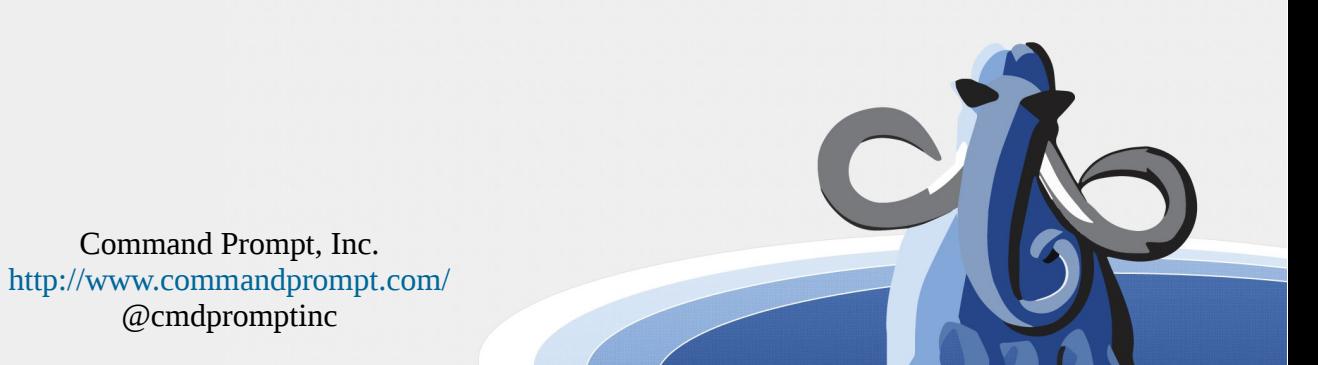

## SQLAlchemy DookieQL

[http://docs.sqlalchemy.org/en/rel\\_1\\_0/orm/query.html](http://docs.sqlalchemy.org/en/rel_1_0/orm/query.html)

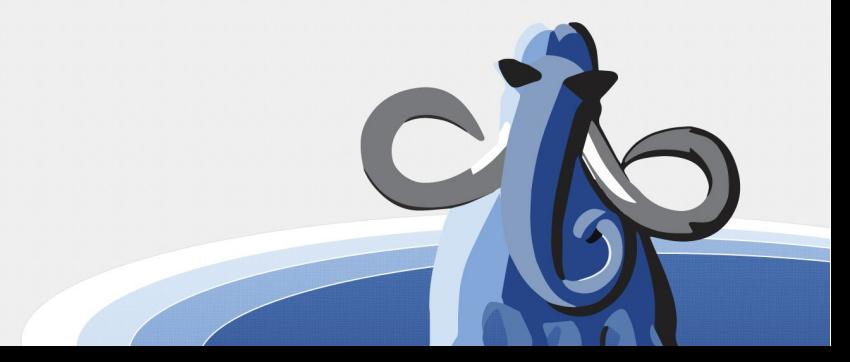

#### PetaPoco DookieQL

var sql=PetaPoco.Sql.Builder()

 $.Select("*")$ 

.From("articles")

.Where("date created <  $@0"$ , DateTime.UtcNow)

.OrderBy("date created DESC");

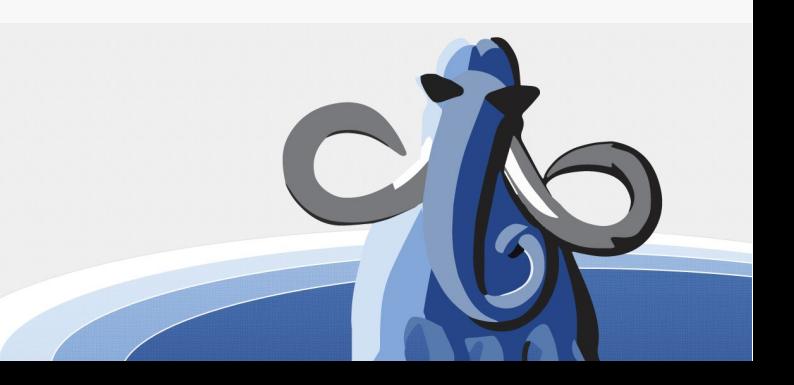

## Rails DookieQL

Client.joins(:orders).where(orders: { created\_at: time range })

<http://api.rubyonrails.org/>

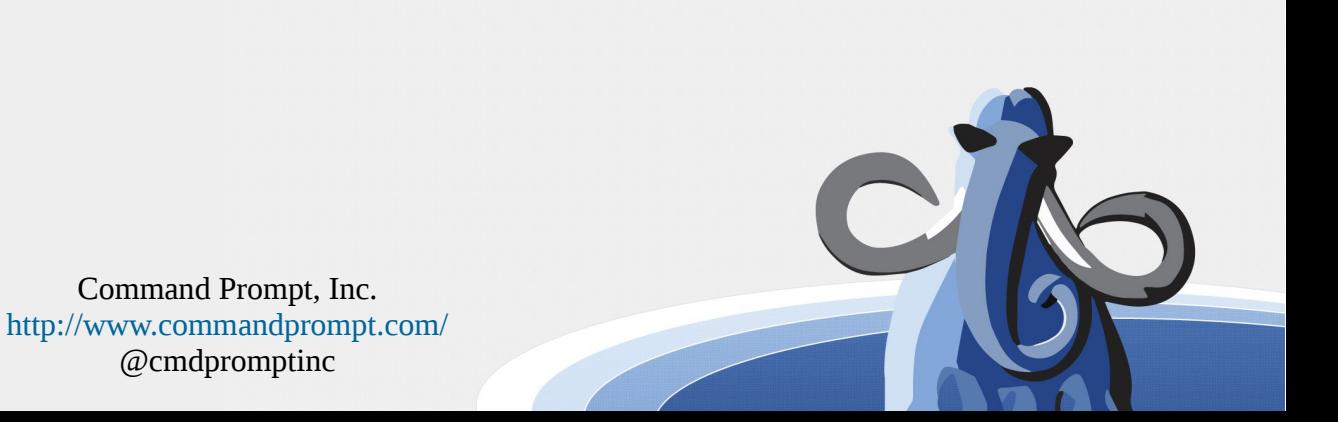

#### Dookie QL Falls Over

```
begin
    v null result := (0, null::foot, found bar[])::foot, search result;create temporary table matching bars
         bar TEXT.
         type bar.type,
         found via search.type[]
    ) on commit drop:
    insert into matching bars
         SELECT bar, type, found via
               FROM bar.search(in query,
                                   in extra search types,
                                  ARRAY[in bar type::TEXT],
                                   NULL, NULL) -- limit after possible filtering on level
              WHERE (in level IS NULL OR
                      \frac{3V}{2P}<br>
Complex rate \frac{1}{2} Complex Starting of Starting Lating bars than, type, four via,
    create temporary table minor
    (like matching bars) on commit drop;
    insert into minor (bar, type, found via)
         SELECT bar, type, found via
           FROM matching bars
          WHERE found via && '{bars, tools}'::search.type[]
          order by bar
    GET DIAGNOSTICS count minor = ROW COUNT:
    create index ix minor bar on minor (bar);
    v extra result := foo.make search result('matching bars', count extra, in offset, in limit);
    v minor result := foo.make search result('minor', count minor, in offset, in limit);
    if in bar type::text like 'foo9%' then
         v foo9 extra result := v extra result;
         v foo9 minor result := v minor result;
         v fool0 extra result := v null result;
         v fool0 minor result := v null result;
    elsif in bar type::text like bar fool0%' then<br>v fool0 extra result := v extra result;
         v fool0 minor result := v minor result;
         v_foo9_extra_result := v_null_result;<br>v_foo9_minor_result := v_null_result:
```
### Simpycity Tutorial Step 1: Define your model in the *Database*

Command Prompt, Inc.

@cmdpromptinc

create table **animal**

```
\overline{\phantom{a}} id int primary key,
             genus_id int,
```
species text,

common\_name text,

extinct boolean

);

**--"animal" is a table = a** *type*

<http://www.commandprompt.com/>

### Create matching Python model

```
import simpycity.model as sm
import simpycity.core as sc
class Animal(sm.SimpleModel):
    table = ['id', 'genus_id', 'species', 'common_name',
              'extinct']
      load = \setminussc.QuerySingle('public.animal', ['id'])
```
## Configure and instantiate

Command Prompt, Inc. <http://www.commandprompt.com/> @cmdpromptinc

import simpycity.config import animals

```
simplycity.config.port = 5434simpycity.config.database = 'animals'
simpycity.config.user = 'ormboss'
```

```
animal = animals.Animal(id=3)print(animal.common_name)
>>>racoon
```
## Query the model

CREATE FUNCTION mammals() RETURNS setof animal as

\$body\$

 SELECT \* FROM animal WHERE id in (1,3,7); \$body\$ language sql;

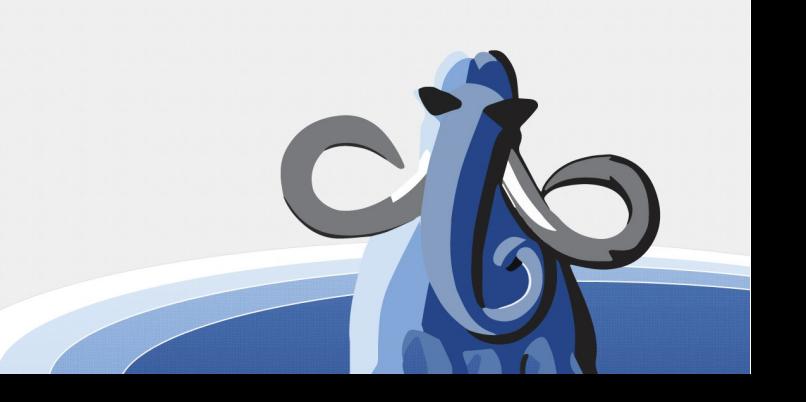

# Py function <=> Pg function

class Animal(sm.SimpleModel):

```
 ….
   mammals = sc.Function('public.mammals', []for mammal in animal.mammals():
    print(mammal)
```
*>>>[1, 2, 'sapiens', 'human', False] >>>[3, 3, 'lotor', 'racoon', False] >>>[7, 7, 'hemionus', 'mule deer', False]*

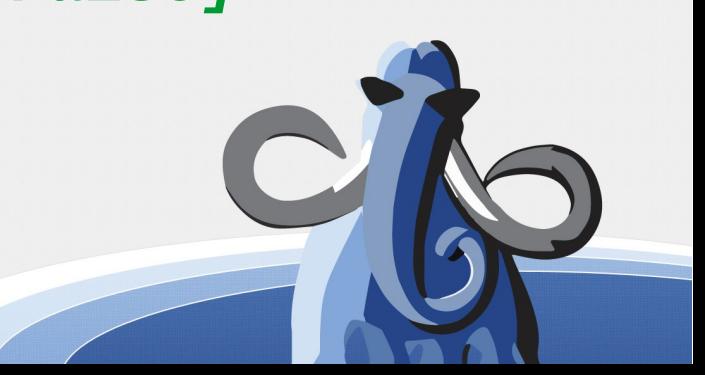

### Lists suck. Return model objects instead

animals.Animal.register\_composite(\ 'public.animal')

mammals  $= \setminus$ sc.FunctionTyped('public.mammals', [])

print(mammal['common\_name']) print(mammal.common\_name)

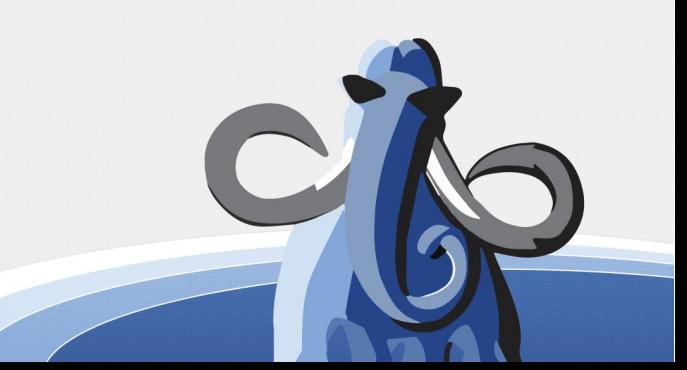

## Model properties from pg functions

CREATE FUNCTION human() RETURNS animal AS  $\$$ \$ SELECT  $*$  FROM animal where id = 1; \$\$ language sql;

class Animal(simpycity.model.SimpleModel):

```
 master = sc.Property('public.human', [])
```

```
animal = animals.Animal(id=3)print(animal.master.species)
>>>sapiens
```
...

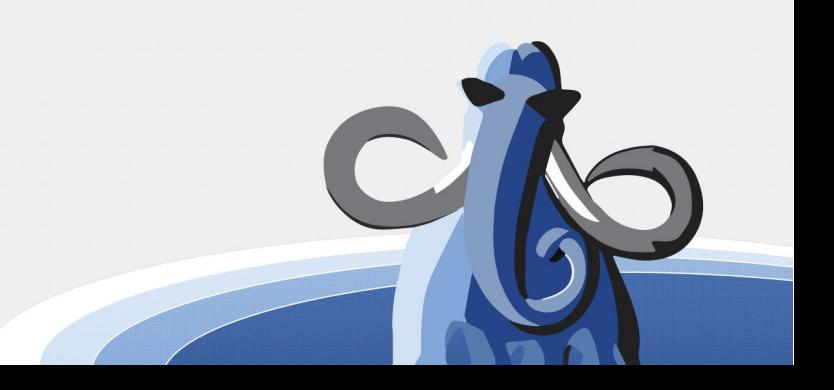

#### Automatic table attribute

class Animal(sm.SimpleModel):

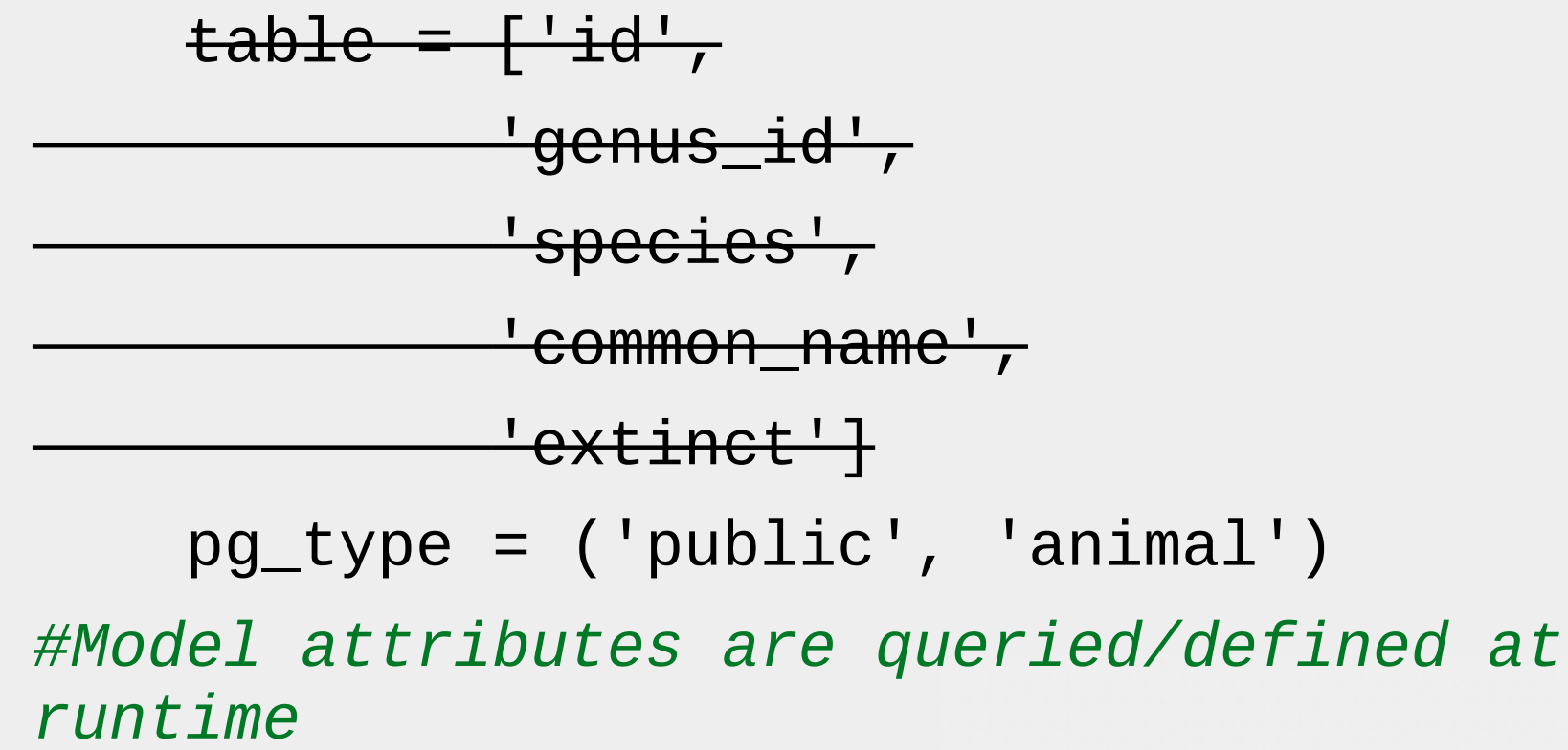

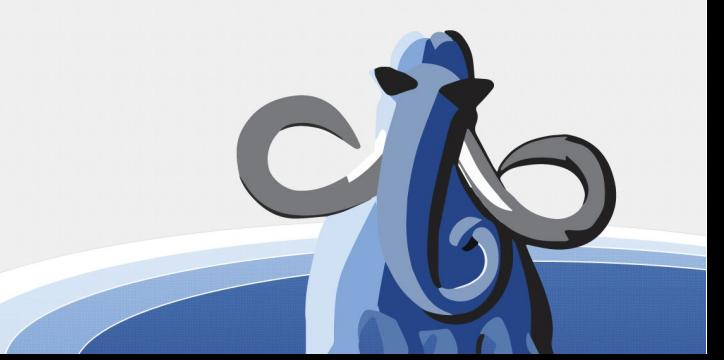

## Postgres table inheritance

create table predator

(

 tactic text, primary key (id) ) inherits (animal);

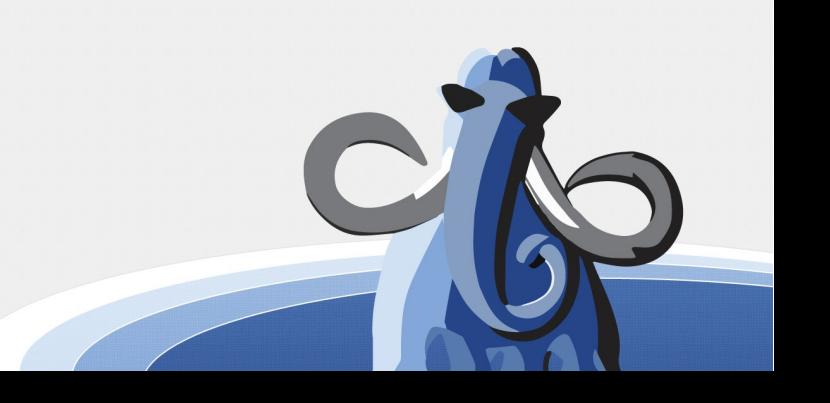

# Pg Type/Py Class Inheritance create type predator\_type as ( base\_ animal, tactic text, prey animal[] ); *--Yes, Postgres can do that!*

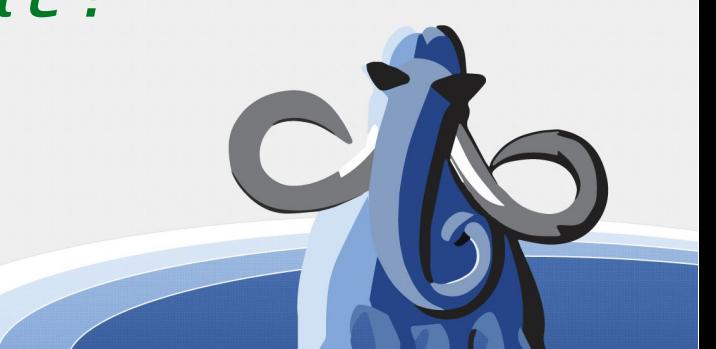

## SQL Power!!!

create or replace function predator(id int) returns predator\_type language sql as \$\$ select

```
 row(p1.id, p1.genus_id, p1.species, 
p1.common_name, p1.extinct)::animal,
     p1.tactic,
     array_agg(row(prey.*)::animal)::animal[]
from
```
… \$\$;

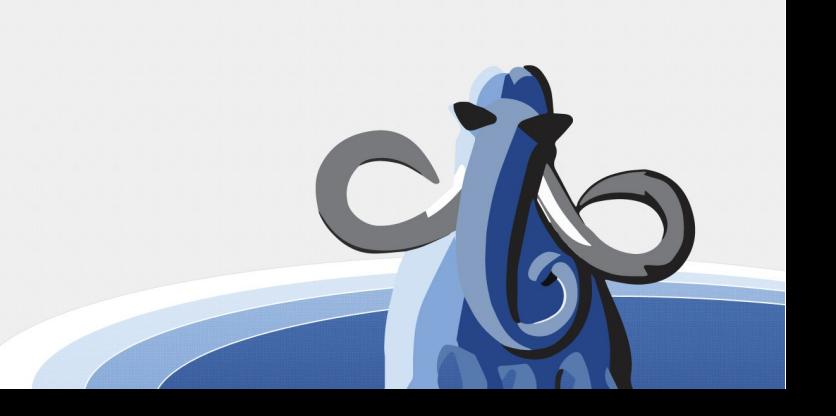

### Python Model Inheritance

#### class Predator(Animal):

pg\_type = ('public', 'predator\_type')

 $\angle$   $\angle$  load  $\angle$  =  $\setminus$ sc.FunctionTypedSingle('public.predator', ['id'])

### Composite types unpacked recursively!

animals.Predator.register\_composite(\

"public.predator\_type")

trex = animals.Predator(id=10)

 $print(trex.common_name +'', " + trex.tactic)$ for victim in trex.prey:

 print("Victim: " + victim.common\_name) *>>>tyranosaurus rex, chomp! >>>Victim: mule deer >>>Victim: elephant*

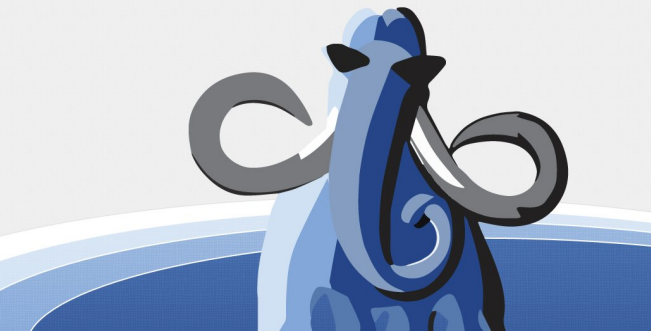

# Get Simpycity

<http://github.com/commandprompt/Simpycity>

- Type mapping features are brand new, \*only\* on development branch *type\_registration.*
- New stable release soon
- No Python 3 yet
- Requires psycopg2 2.5+
- Development help welcome!

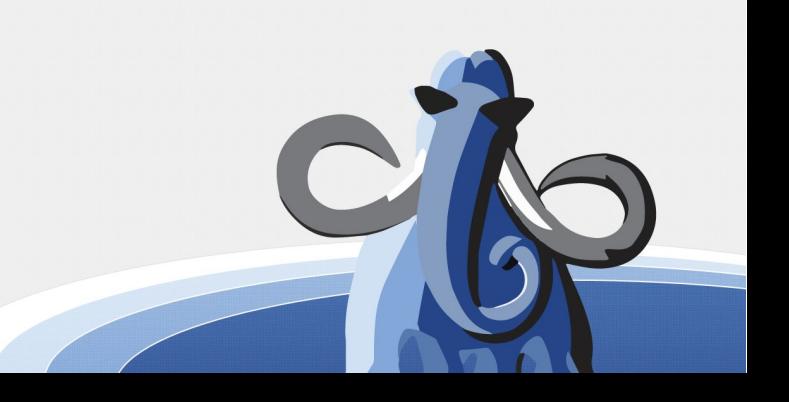

#### **Evaluate this session**

#### *An ORM Where the Database is the Boss*

Session videos will be posted to the LinuxFest Northwest YouTube channel.

#### **Thank you!**

**LinuxFest Northwest 2016**